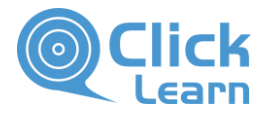

# ClickLearn content publishing

**Outline of options when publishing materials produced with ClickLearn**

All products and companies mentioned in this document is or may be registered trademarks of their respective companies or owners. ClickLearn ApS reserves the right to change content without notice. All content, guidance and recommendations in this document is provided "as is" as a guideline. ClickLearn ApS assumes no responsibility for the accuracy of the content or references to related content, documents, studies and the like.

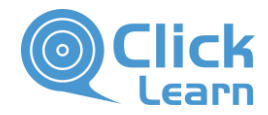

## **Materials produced with ClickLearn**

The materials produced by ClickLearn is placed as regular files, structured in folders in the three levels: **Shelve\Book(s)\Instruction(s)**. The content of these folders are as follows:

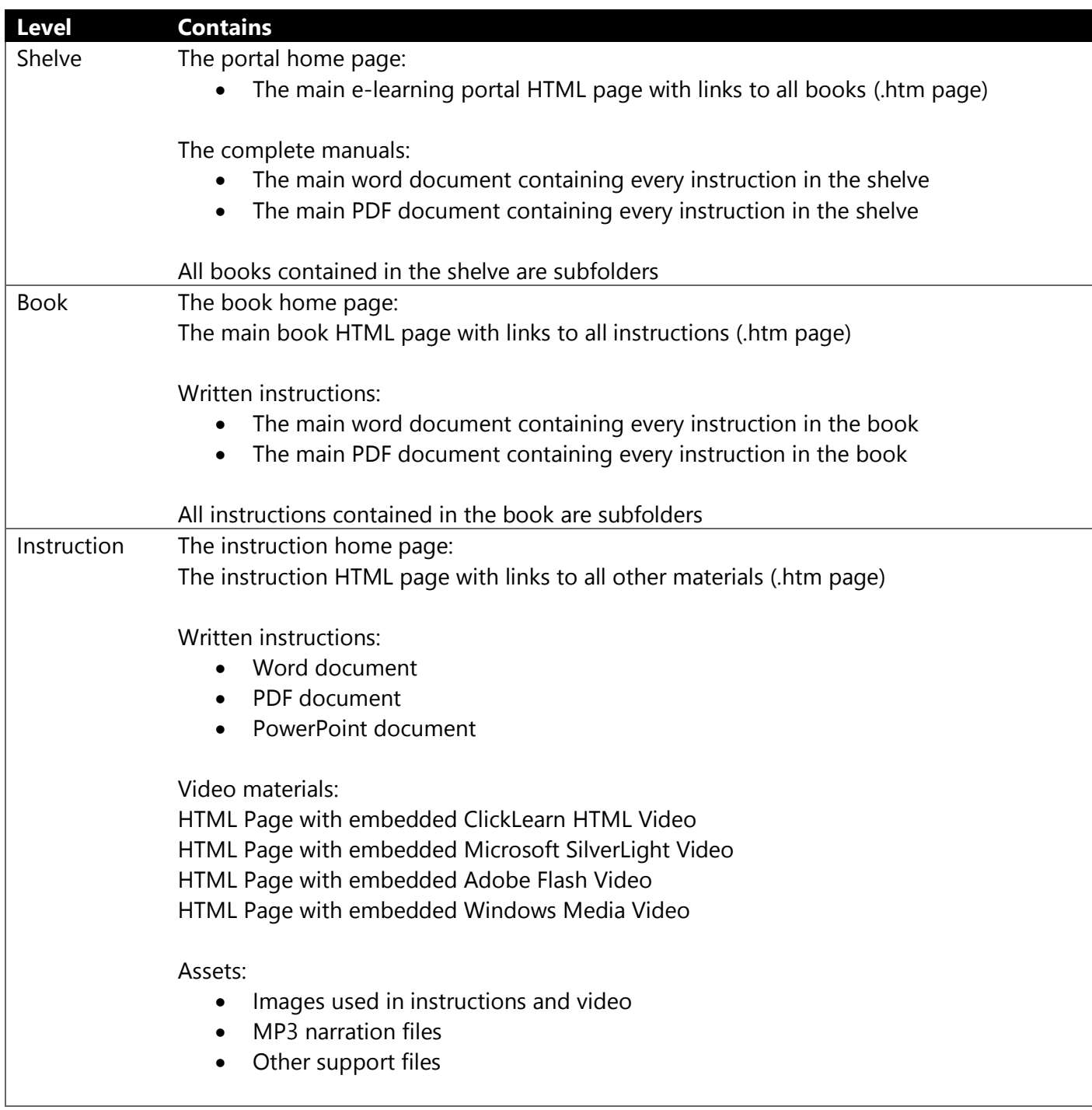

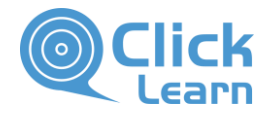

### **Publish content as files**

The entire folder structure can be published to:

- A shared folder on a network drive
- A synchronized cloud folder on Microsoft OneDrive
- A synchronized cloud folder on Dropbox

They can then be served as simple UNC or drive paths (e.g. [\\myserver\Sharedfolder\clicklearn](file://///myserver/Sharedfolder/clicklearn-shelve/clicklearn-book/clicklearn-instruction.htm)[shelve\clicklearn-book\clicklearn-instruction.htm](file://///myserver/Sharedfolder/clicklearn-shelve/clicklearn-book/clicklearn-instruction.htm) or as file URI's [file://myserver/sharedfolder/clicklearn](file://///myserver/sharedfolder/clicklearn-shelve/clicklearn-book/clicklearn-instruction.htm)[shelve/clicklearn-book/clicklearn-instruction.htm\)](file://///myserver/sharedfolder/clicklearn-shelve/clicklearn-book/clicklearn-instruction.htm).

### **Publish content to a web server**

The entire content can be placed on a HTTP Server, so they can be served as a http or https path (e.g. [http://server-name/clicklearn-shelve-name/clicklearn-book-name/clicklearn-instruction.htm\)](http://server-name/clicklearn-shelve-name/clicklearn-book-name/clicklearn-instruction.htm).

#### **Microsoft SharePoint**

ClickLearn also has an option that allows for publishing the ClickLearn content to a SharePoint folder. Since SharePoint serve .aspx files and not .htm files, ClickLearn will then produce all the web files with the .aspx extension.

#### **Publish to a Learning Management System**

If the content needs to be integrated into a Learning Management System (LMS), ClickLearn can produce a SCORM compliant Package (.zip) file that is ready to import into the LMS system of choice. ClickLearn supports the following SCORM types:

- 2004 3rd edition
- 2004 3<sup>rd</sup> edition, Complete control
- Version 1.2
- Version 1.2, Complete control

If your LMS system supports either 2004 3<sup>rd</sup> edition or Version 1.2 of SCORM, simply import the SCORM Package created by ClickLearn into your LMS.

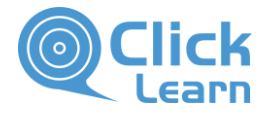

# **ClickLearn InsideHelp™ for MS Dynamics NAV**

If you need to publish ClickLearn content for MS Dynamics NAV, the ClickLearn InsideHelp module can merge the ClickLearn content with the standard help server and make the content available inside those systems (F1 Help).

ClickLearn InsideHelp™ for MS Dynamics NAV is a separately licensed module. When added to your license, all ClickLearn authors have access to this functionality

© 2018 ClickLearn. All rights reserved. • Tel: +45 88 77 47 35 • www.clicklearn.dk • twitter.com/clicklearn • youtube.com/clicklearnmedia